# **pixbet saque grátis**

- 1. pixbet saque grátis
- 2. pixbet saque grátis :roleta esporte da sorte
- 3. pixbet saque grátis :ceara x coritiba palpite

# **pixbet saque grátis**

Resumo:

**pixbet saque grátis : Inscreva-se em mka.arq.br e descubra o tesouro das apostas! Ganhe um bônus especial e inicie sua busca pela fortuna!** 

contente:

As apostas gratuitas, ou "apostas grátis", são uma ótima oportunidade para ganhar dinheiro extra nas casas de apostas online. Uma delas é a Pixbet, uma casa de apostas online brasileira que oferece promoções interessantes, incluindo apostas grátis.

O que é a promoção de apostas grátis na Pixbet?

A Pixbet oferece aos seus usuários a oportunidade de fazer apostas grátis, o que significa que você pode fazer suas aposta sem arriscar seu próprio dinheiro. Essa é uma ótima maneira de testar pixbet saque grátis sorte e ganhar prêmios sem risco.

Como obter apostas grátis na Pixbet?

Há algumas maneiras de obter apostas grátis na Pixbet. A primeira é se inscrevendo em pixbet saque grátis pixbet saque grátis plataforma como um novo usuário. A Pixbet oferece regularmente bônus de boas-vindas para novos usuários, incluindo apostas grátis. Outra maneira é aproveitando as promoções regulares da Pixbet, como ofertas especiais e descontos. Você também pode obter apostas grátis por recomendar amigos para se inscrever na plataforma.

### **pixbet saque grátis**

No Brasil, as apostas online estão em pixbet saque grátis alta, e a Pixbet é uma delas que vem ganhando popularidade. Com saques rápidos e descomplicados, essa plataforma de apostas oferece uma ampla gama de jogos e recursos para jogadores brasileiros.

### **pixbet saque grátis**

Uma das vantagens da Pixbet é o processamento rápido dos saques, em pixbet saque grátis média de 10 minutos. Isso torna a plataforma mais atraente do que outros operadores, oferecendo vantagens como saques mínimos de apenas R\$10. Depositar é simples: basta acessar a área de usuários, escolher a opção de depósito e verificar qualquer promoção Pixbet disponível.

### **Ganhe até R\$ 600 em pixbet saque grátis Apostas Grátis**

A Pixbet possui regras claras para promoções, como o bônus de R\$ 600 para jogos de apostas esportivas. Para participar, basta se cadastrar, confirmar o cadastro, realizar o primeiro depósito, e apostar em pixbet saque grátis jogos elegíveis. Leia todos os termos e condições para se qualificar para essa oferta.

### **A Pixbet Traz Novidades aos Jogos**

A plataforma Pixbet acabou de lançar um recurso emocionante: uma grande variedade de slots online. Isso torna ainda mais divertida a experiência de apostas online no Brasil.

### **Jogos e Depósitos de R\$ 1 com a Pixbet Casino**

A Pixbet Casino também oferece jogos e depósitos de apenas R\$ 1. Isso cria uma oportunidade para todos os jogadores, quase sem risco financeiro. Mas nada impede de tentar a sorte para ganhar um jackpot milionário.

### **Como Fazer Depósitos com a Pixbet**

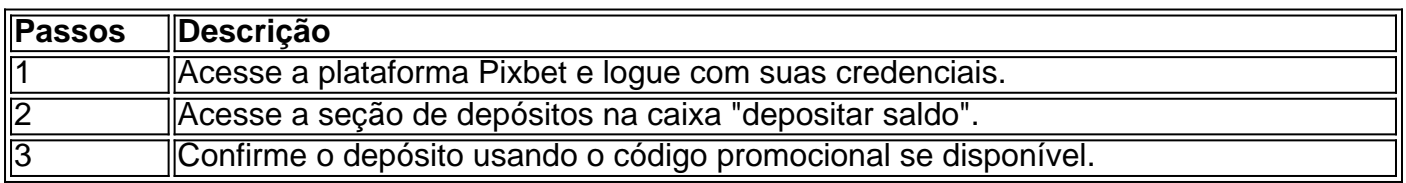

### **Mais Informações**

**Faça Sua Pixbet:** O termo "Pixbet" significa um atalho para enriquecer, com uma chance em pixbet saque grátis milhões de jackpots. Logo, chame seus amigos para também aproveitar essa grande oportunidade.

### **pixbet saque grátis :roleta esporte da sorte**

No mundo em pixbet saque grátis constante evolução das apostas esportivas online, uma plataforma está se destacando: Blaze Pixbet. Com uma interface intuitiva e diversas opções de apostas, Blaze Pixbet trouxe uma nova dinâmica ao mercado brasileiro. Perguntas e Respostas

--------------------

\*\*O que é Blaze Pixbet?\*\*

Blaze Pixbet é uma plataforma de apostas esportivas online que oferece aos usuários uma ampla variedade de esportes e mercados para apostar.

Seja bem-vindo ao Bet365, a pixbet saque grátis casa de apostas online! Aqui você encontra as melhores odds e os mercados mais variados para você apostar e se divertir.

O Bet365 é uma das maiores e mais confiáveis casas de apostas do mundo, com mais de 20 anos de experiência no mercado. Aqui você encontra uma ampla variedade de esportes para apostar, incluindo futebol, basquete, tênis, vôlei e muito mais.

pergunta: Como faço para me cadastrar no Bet365?

resposta: Para se cadastrar no Bet365, basta acessar o site oficial da casa de apostas e clicar no botão "Registrar-se". Em seguida, você precisará preencher um formulário com seus dados pessoais e criar um nome de usuário e senha.

# **pixbet saque grátis :ceara x coritiba palpite**

## **Amigos en diferentes niveles: una exploración en portugués brasileño**

The New York Times recientemente exploró "el problema agobiante del 'amigo medio'": personas que no son tus mejores amigas, pero tampoco simples conocidos. ¿Qué parte de la capacidad de cada uno deberías ocupar? ¿Existe un desequilibrio en cómo percibes tu amistad?

Me interesa menos el problema que la expresión (y el hombre del artículo que, increíblemente, enumera a sus amigos en una hoja de cálculo). Estamos cada vez más atentos a la importancia de las amistades para nuestro bienestar y más reflexivos sobre cómo las hacemos y las mantenemos. Quizás sea hora de etiquetar a los amigos, como frascos de plástico en las despensas ordenadas de Instagram?

"Medio" parece un poco genérico, sin embargo: apreciamos a las personas en nuestras vidas por razones idiosincrásicas. Ya conocemos a los mejores amigos para siempre (BFF), a los enemigos y a los cónyuges del trabajo, pero mi gemelo cerebral (el nivel más alto de amigo) y yo hemos bosquejado algunos más.

#### **Amigo de juego**

Ambos disfrutan haciendo una actividad juntos – capoeira, ganchillo, jugando a Helldivers –, pero no va más allá.

#### **Amigo del caos**

Cada encuentro con ellos te deja desconcertado y sintiendo que tu vida está agradablemente together (si aburrida). ¿Tuviste una pelea con quién? ¿Qué te robó las llaves? ¿Dónde están tus zapatos?

### **Amigo del teléfono**

Tenemos relaciones poderosas y sostenibles que existen solo en nuestros rectángulos brillantes. Puedes preocuparte profundamente por alguien que sea solo un símbolo y una {img} de un pomerania.

#### **Amigo de enemigo común**

Te uniste sobre un odio compartido de alguien o algo. Ahora, cada vez que esa persona o cosa te molesta, piensas cálidamente en tu camarada en el odio, quizás enviándoles un pequeño "te estoy pensando" con un emoji vomitando.

#### **Amigo de breve encuentro**

Hubo algo poderoso allí – lo sintieron ambos –, pero nunca se convirtió en la intensa amistad que debería haber sido. En circunstancias diferentes, otras vidas...

#### **Amigo de reposo amargo**

Son más ásperos que tú, así que te pones en contacto cuando necesitas ser mordaz y mordaz. Comunicarse con este amigo es catártico, pero puede dejarte sintiéndote enfermo y arrepentido. Nota: si no tienes uno de estos, quizás seas uno.

Author: mka.arq.br Subject: pixbet saque grátis Keywords: pixbet saque grátis Update: 2024/8/15 3:53:27